## ФЕДЕРАЛЬНЫЙ ЦЕНТР ТЕСТИРОВАНИЯ

## **Особенности внесения сведений в ФИС ГИА и приема образовательными организациями среднего профессионального образования**

**Рогачёва Евгения Александровна** заместитель начальника отдела сопровождения подсистемы приема граждан в образовательные организации

Москва, 2024

### **НАЧАЛО РАБОТЫ С СЕГМЕНТОМ ПРИЕМА ФИС ГИА И ПРИЕМА** Работа с ФИС ГИА и приема осуществляется **в защищенной сети** ФГБУ «ФЦТ» № 2458

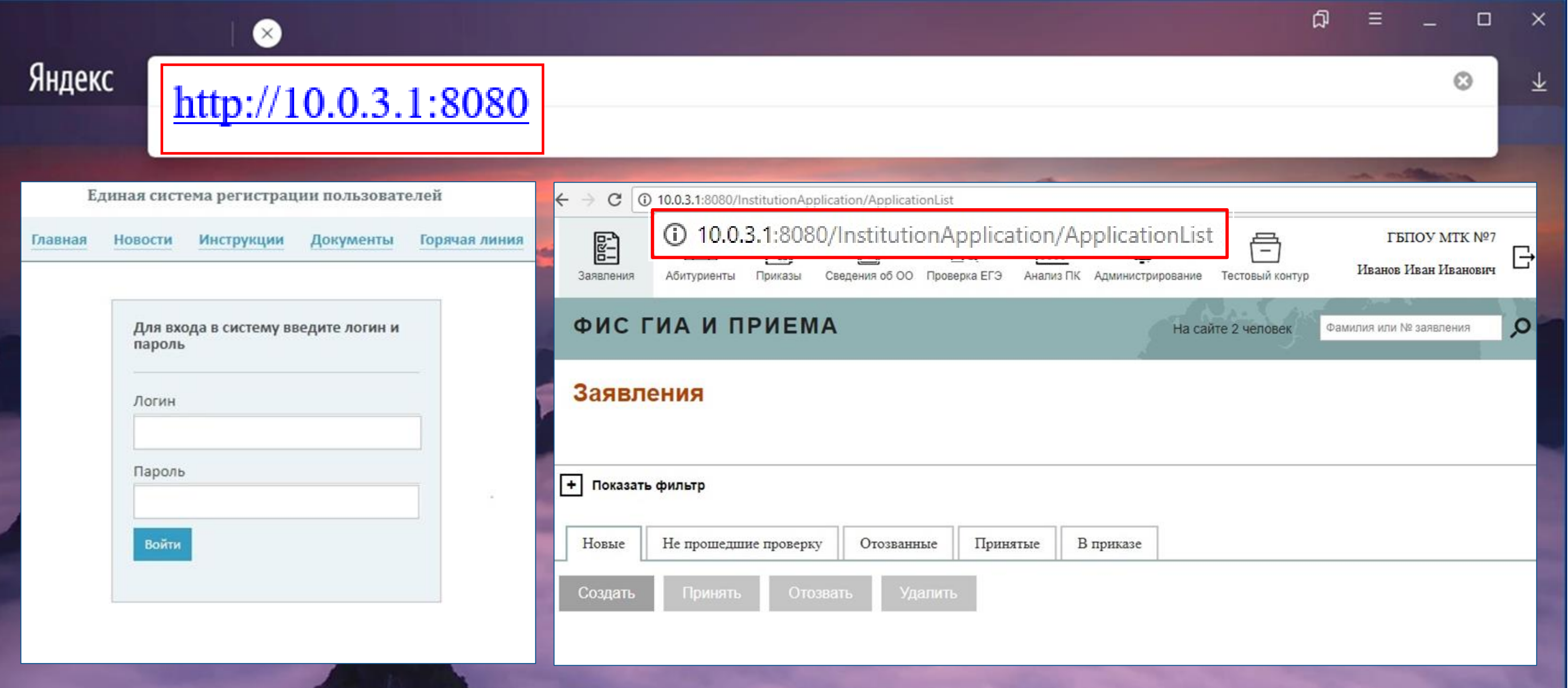

### **ОБЩАЯ ИНФОРМАЦИЯ ОБ ОБРАЗОВАТЕЛЬНОЙ ОРГАНИЗАЦИИ**

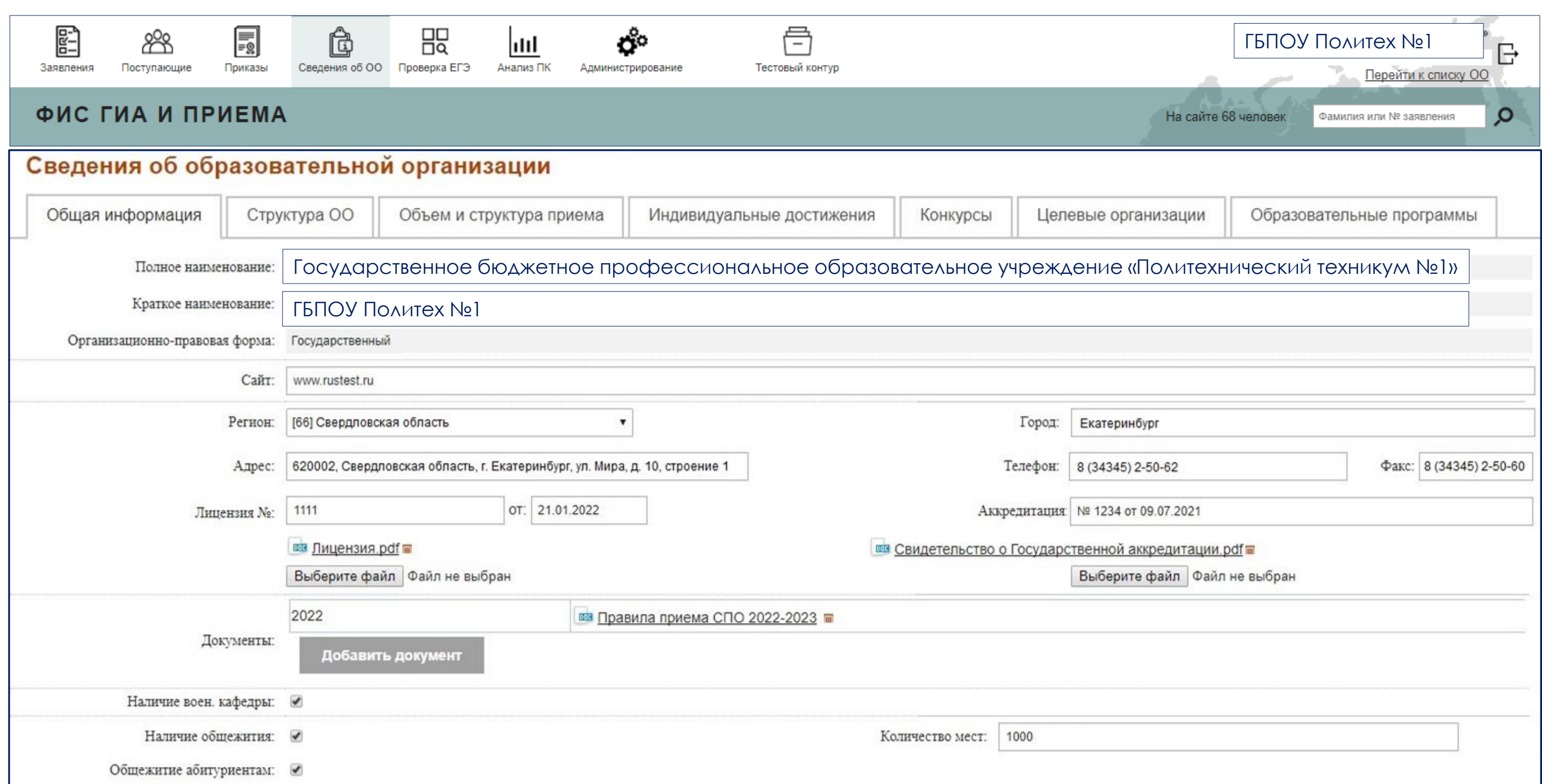

## ВНЕСЕНИЕ СВЕДЕНИЙ В ФИС ГИА И ПРИЕМА

## **АКТУАЛИЗАЦИЯ СВЕДЕНИЙ ОБ ОБРАЗОВАТЕЛЬНОЙ ОРГАНИЗАЦИИ**

Заполненная форма актуализации сведений направляется на адрес электронной почты консультационной и технической поддержки ФИС ГИА и приема (контакт-центр) priem@rustest.ru

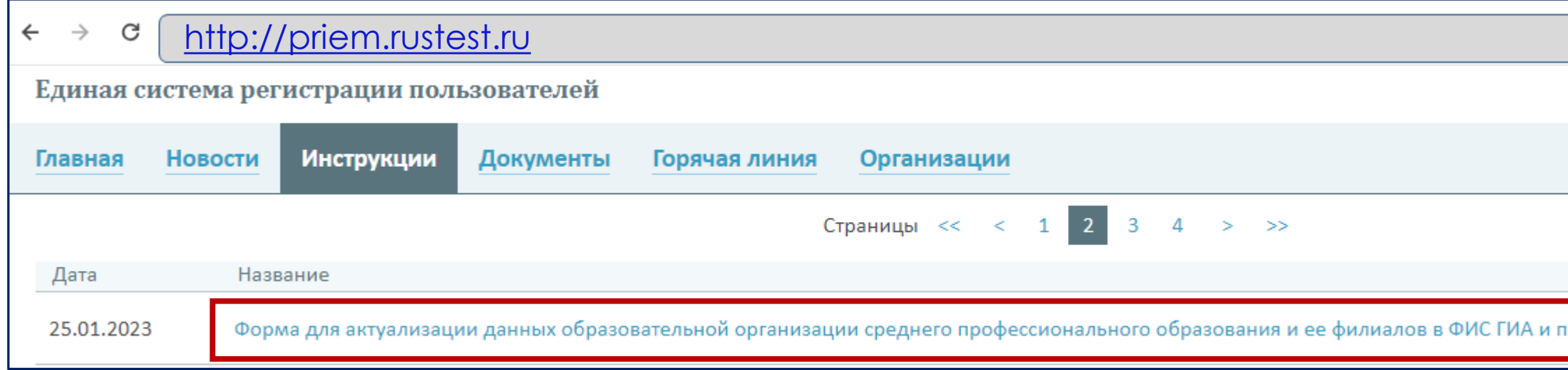

Сведениз **Ветственном** ⊕ИС ГИА и г иалом и пт систему Ф)

\* Если специал

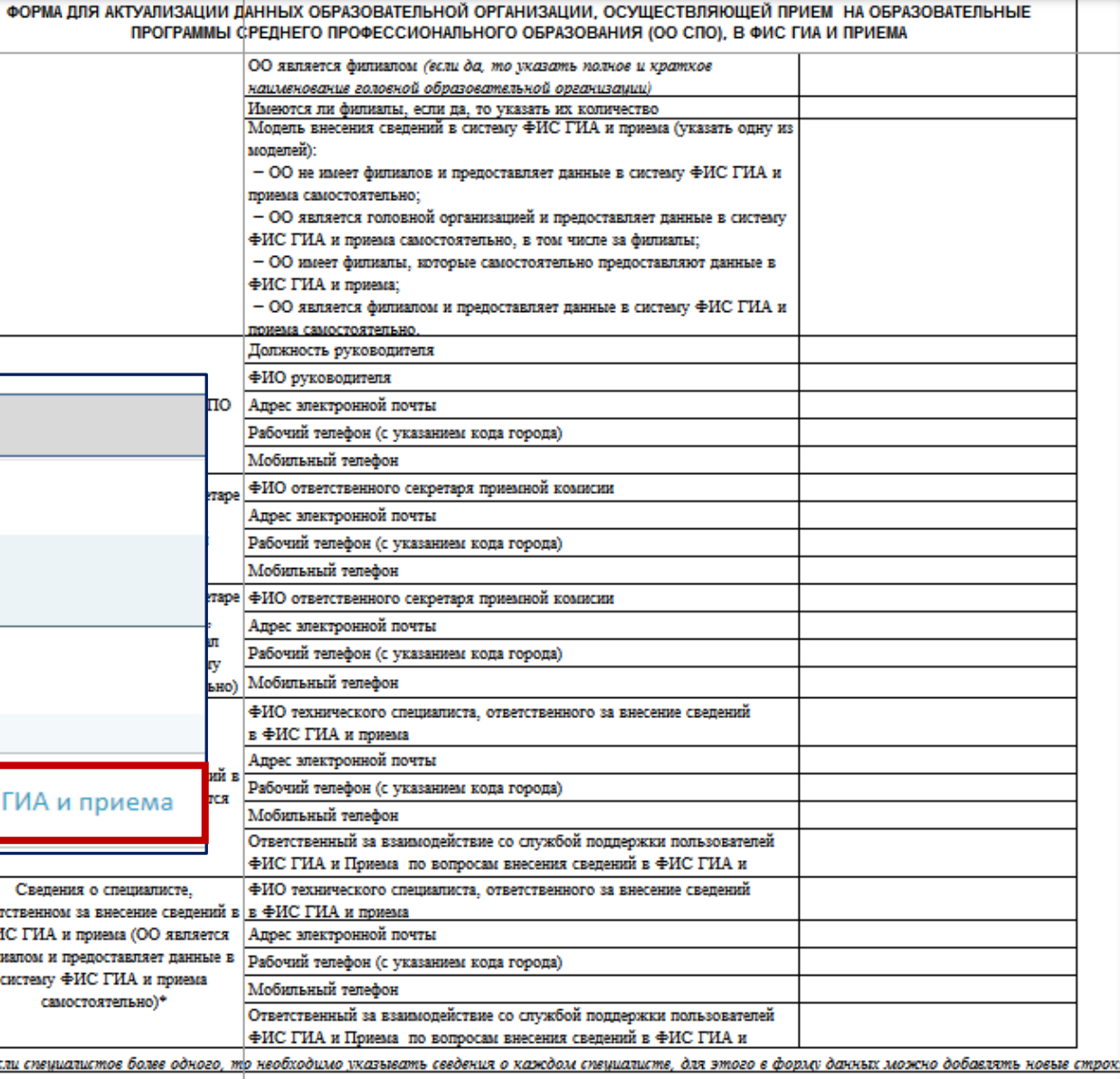

Анкета заполняется на русском языке

Не допускается внесение наименования образовательной организации прописными буквами

уется вносить наименование образовательной организации вручную не используя текста, скопированного из других источников (с сайта іи иных информационных систем), для предупреждения возможности введения лишних скрытых символов, которые в последствии будут мешать нтификации данных в системе

## **СОЗДАНИЕ ПРИЕМНОЙ КАМПАНИИ**

В рамках одного года приема требуется создать **одну** приемную кампанию с типом «Прием на обучение на СПО»

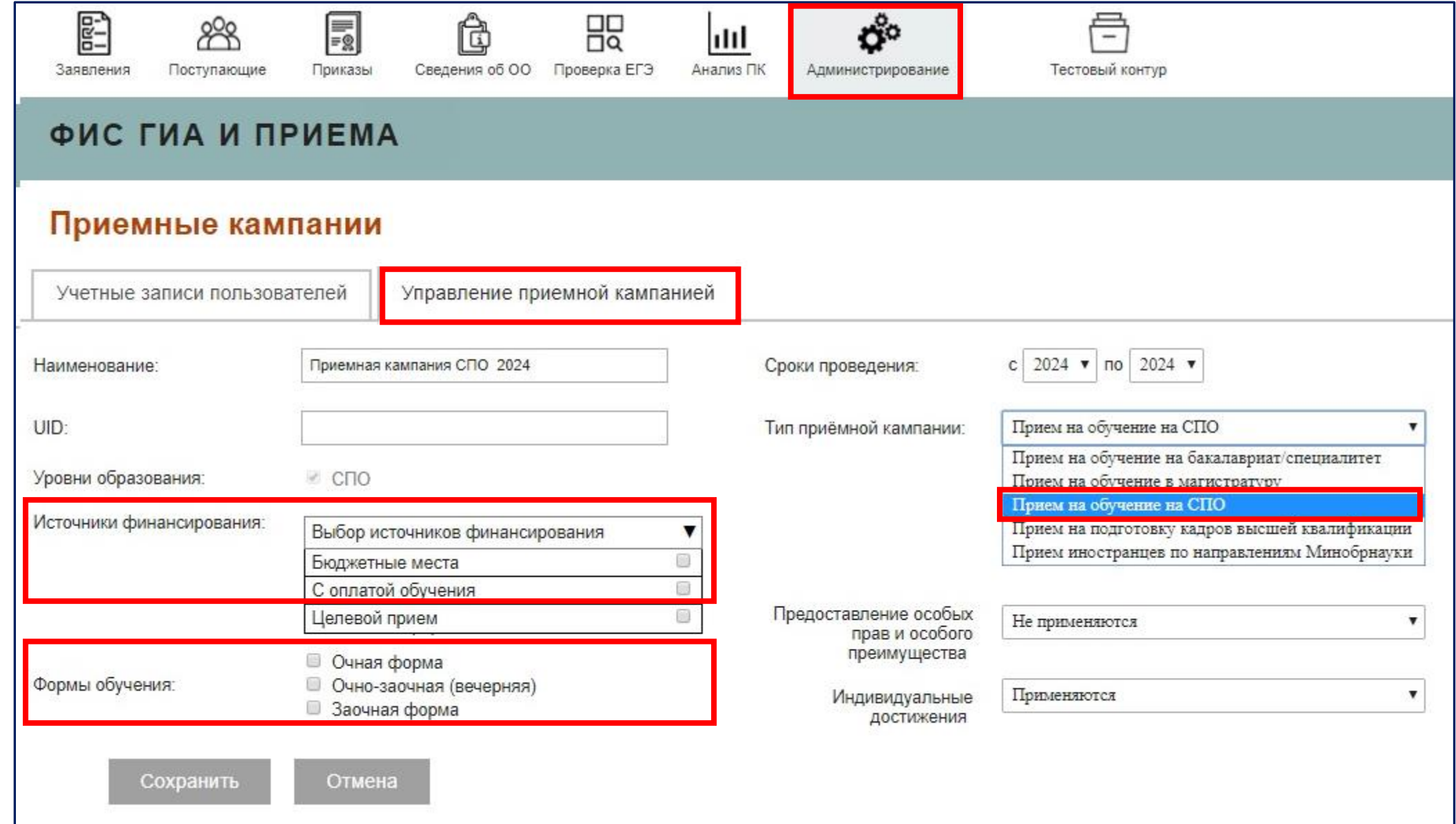

### **ЦИФРЫ ПРИЕМА. ОБЪЕМ И СТРУКТУРА ПРИЕМА**

Перечень разрешенных специальностей - в соответствии с лицензией и актуальным перечнем профессий и специальностей среднего профессионального образования, утвержденным приказами Минобрнауки России № 1199 и Минпросвещения России № 336

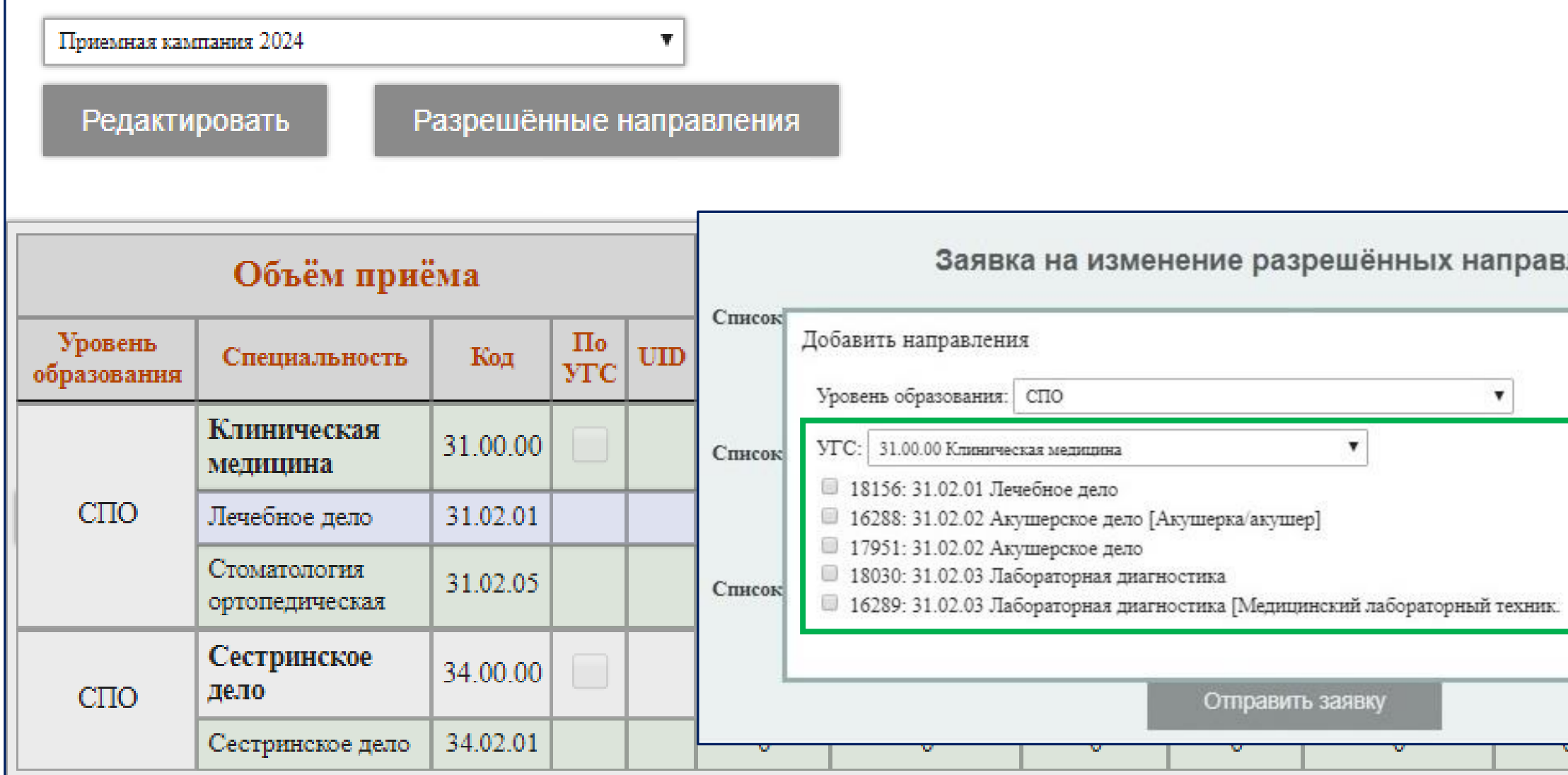

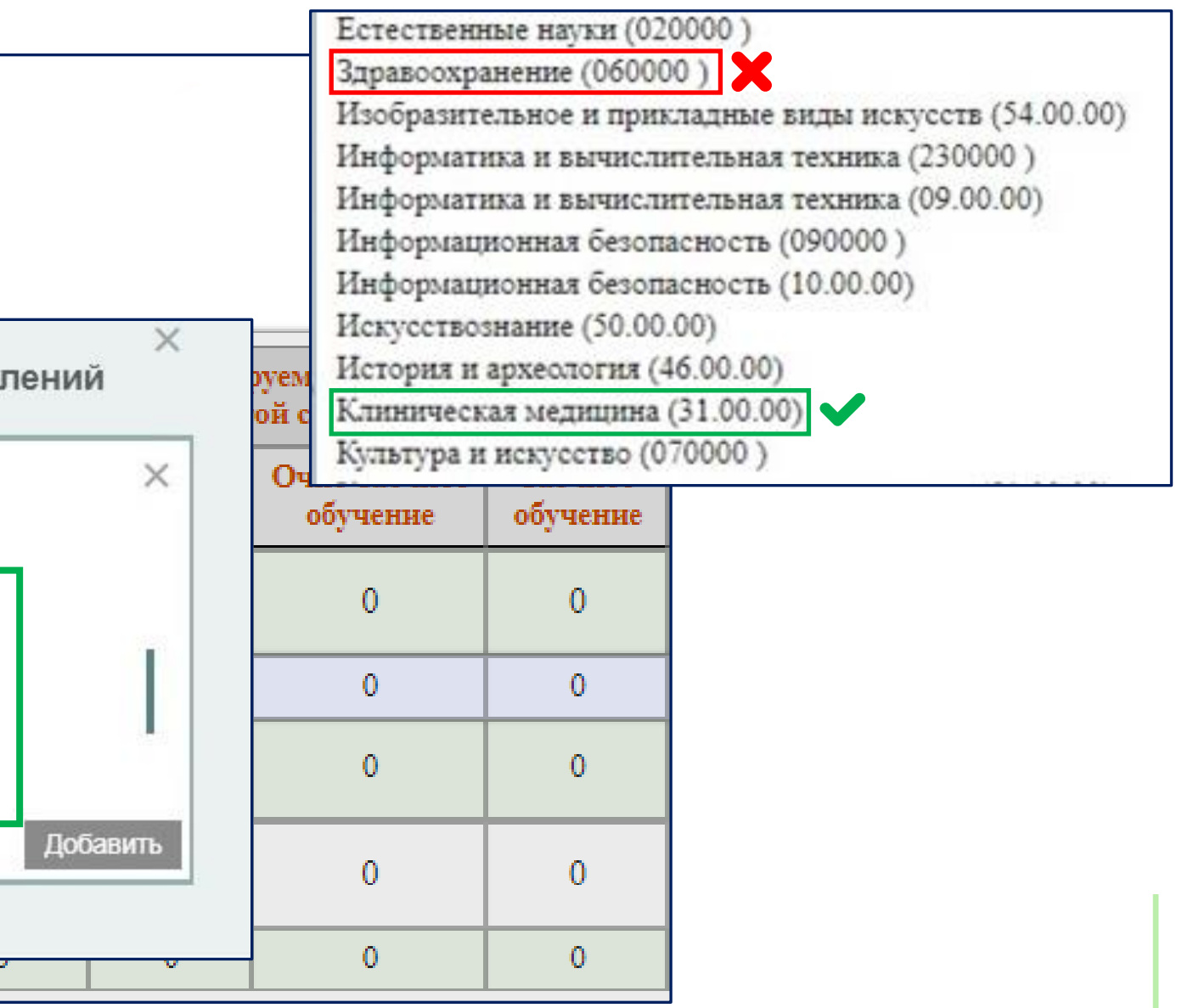

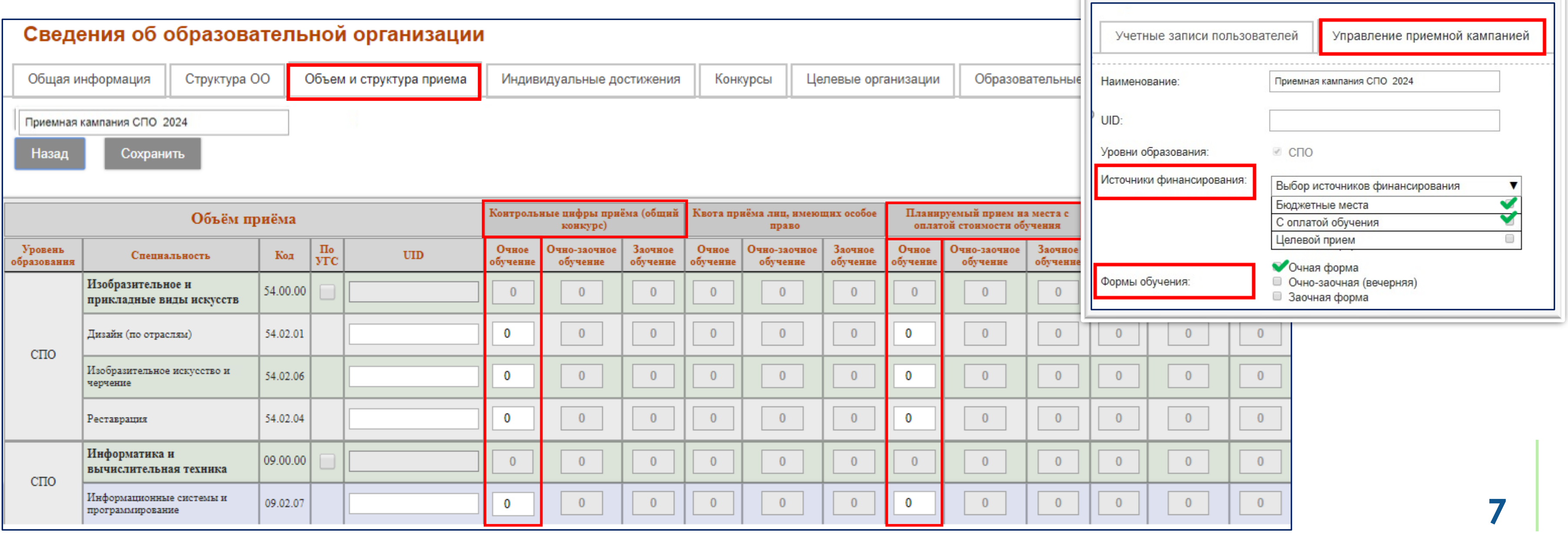

### **ЦИФРЫ ПРИЕМА. ОБЪЕМ И СТРУКТУРА ПРИЕМА**

В разделе «Сведения об образовательной организации» в подразделе «Объем и структура приема» внесение цифр приема возможно только в поля тех форм обучения и источников финансирования, которые были выбраны в разделе «Управление приемной кампанией»

## **ЦИФРЫ ПРИЕМА. ОБЪЕМ И СТРУКТУРА ПРИЕМА**

- ❑ При распределении цифр приема отдельно по каждой специальности признак «По УГС» не проставляется
- ❑ Цифры приема на места с оплатой обучения не требуется дублировать в столбец «Контрольные цифры приема» при отсутствии у ОО бюджетных мест

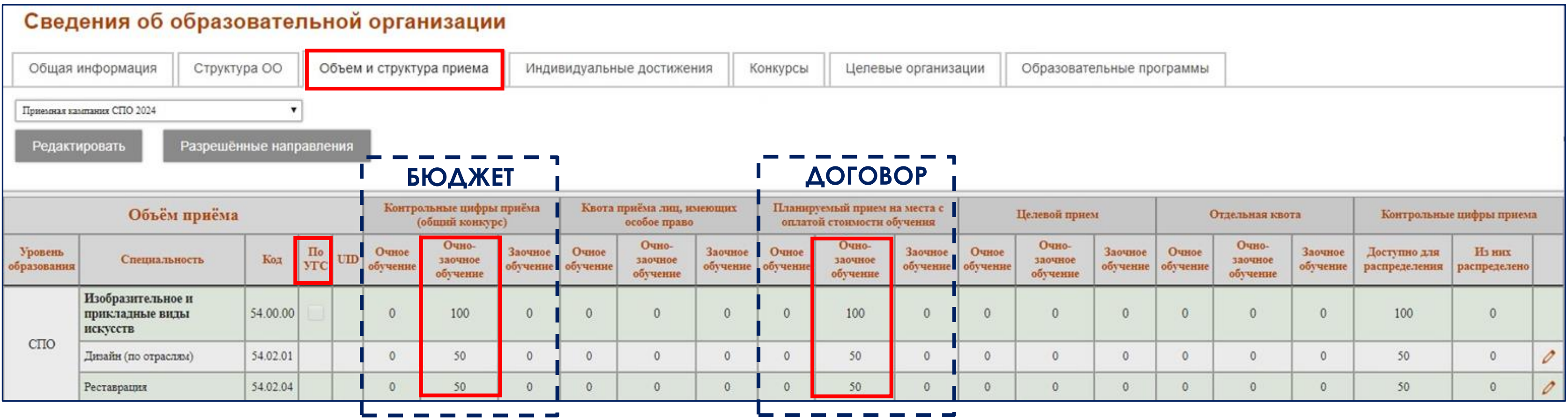

### **КОНТРОЛЬНЫЕ ЦИФРЫ ПРИЕМА**

При наличии у ОО филиалов необходимо исключить дублирование КЦП (план) в головную ОО и в филиалы

### **Мониторинг СПО для ОИВ: ОО внесла КЦП и в головную ОО, и в филиал, а зачисленных – только в головную ОО**

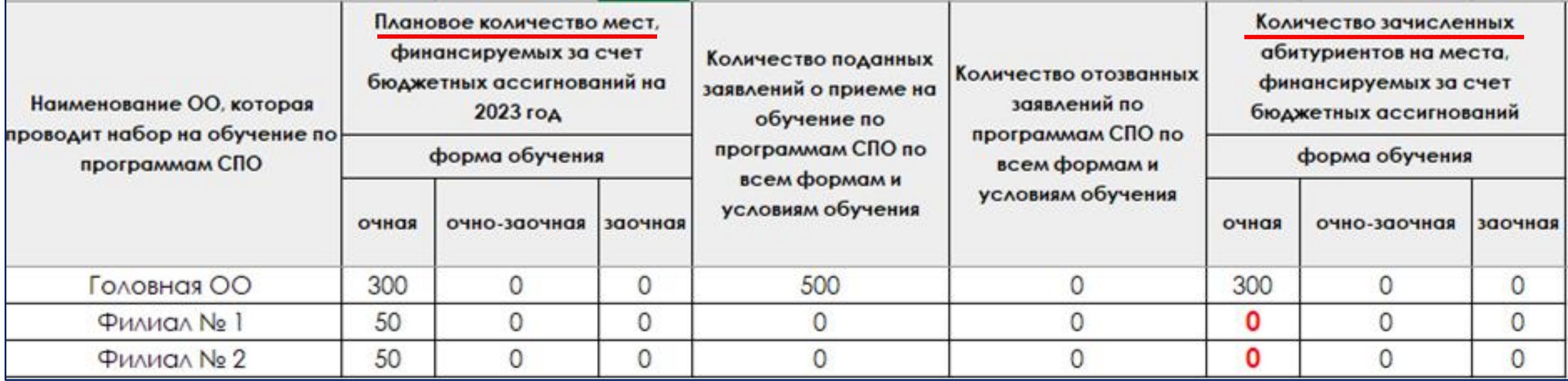

### **ИНДИВИДУАЛЬНЫЕ ДОСТИЖЕНИЯ**

В разделе «Сведения об образовательной организации» в подразделе «Индивидуальные достижения» внесение сведений об индивидуальных достижениях возможно только в том случае, если на этапе создания приемной кампании на вкладке «Управление приемной кампанией» в окне редактирования сведений о приемной кампании в выпадающем списке «Индивидуальные достижения» было выбрано «Применяются».

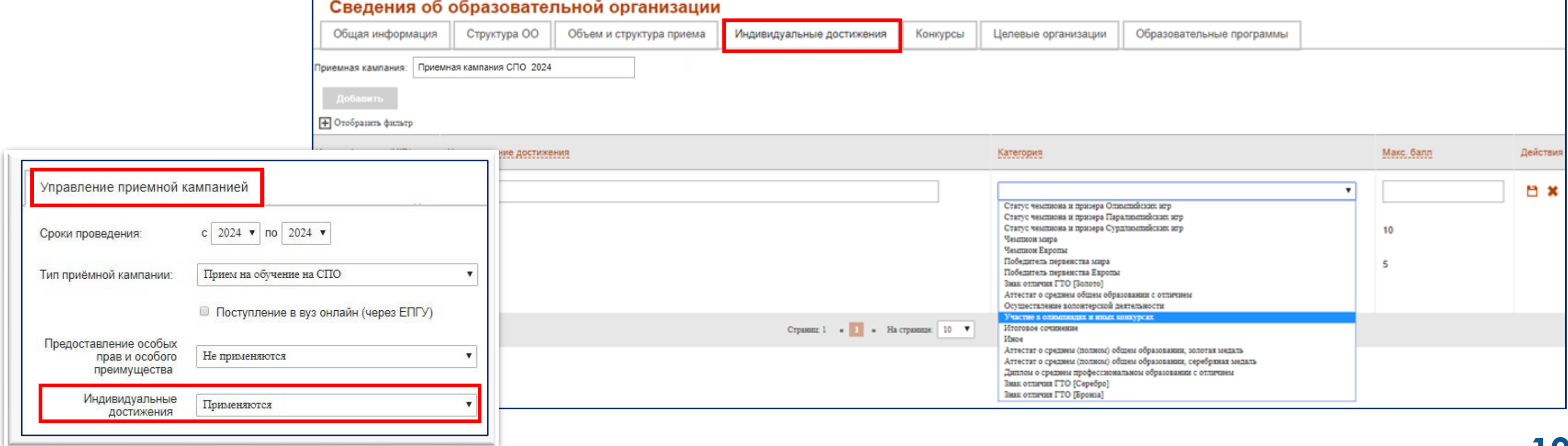

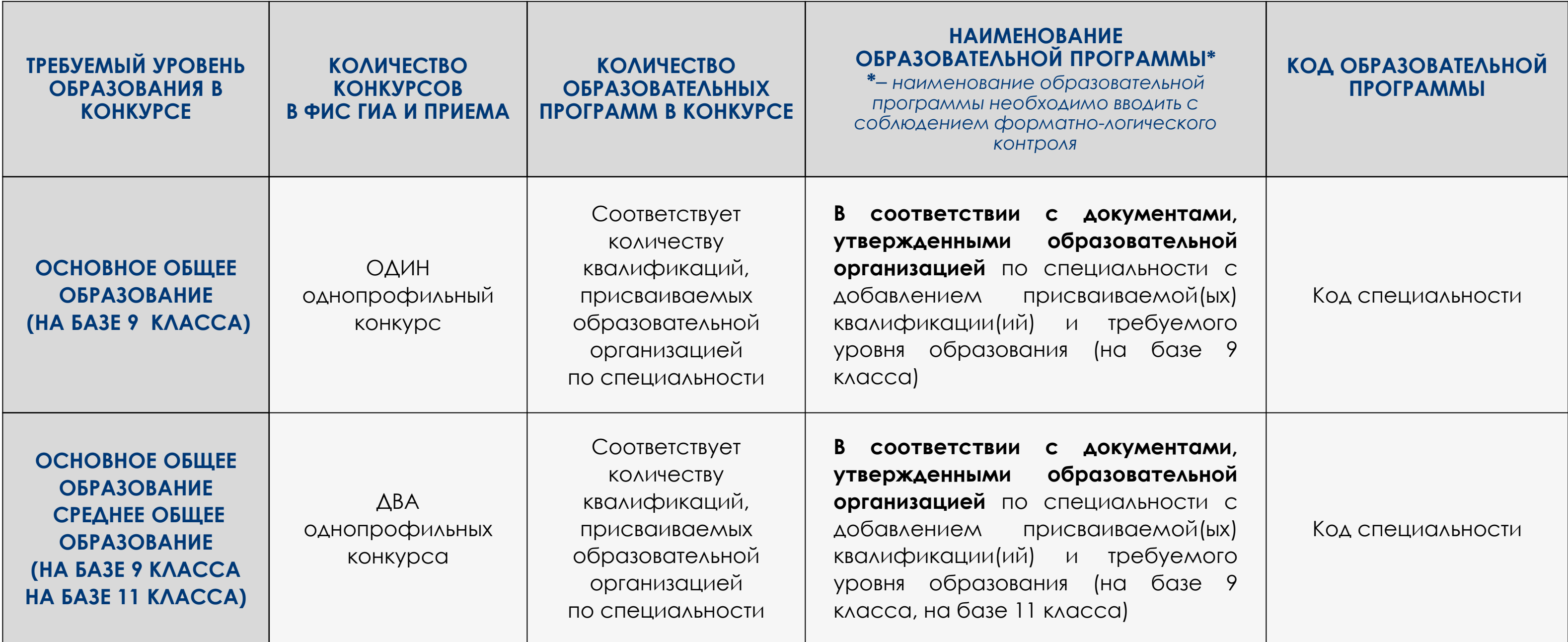

### **КОНКУРСЫ**

Рекомендации по внесению сведений об образовательных программах

❑ дополнительное вступительные испытания профильной направленности по одному из общеобразовательных предметов, если организации высшего образования предоставлено право проводить такое вступительное испытание

### **ВСТУПИТЕЛЬНЫЕ ИСПЫТАНИЯ КОНКУРСА**

**При приеме на программы ВО**

### **ВСТУПИТЕЛЬНЫЕ ИСПЫТАНИЯ ТВОРЧЕСКОЙ И (ИЛИ) ПРОФЕССИОНАЛЬНОЙ НАПРАВЛЕННОСТИ**

**При приеме на программы СПО**

**ВСТУПИТЕЛЬНЫЕ ИСПЫТАНИЯ ПРОФИЛЬНОЙ НАПРАВЛЕННОСТИ**

**При приеме на программы ВО**

❑ вступительные испытания по общеобразовательным предметам, по которым проводится ЕГЭ ❑ вступительные испытания,

проводимые ОО самостоятельно при приеме на Оп ВО

❑ вступительные испытания при приеме на обучение по образовательным программам среднего профессионального образования **по профессиям и специальностям, требующим у поступающих наличия определенных творческих способностей, физических и (или) психологических качеств**

# ВНЕСЕНИЕ СВЕДЕНИЙ В ФИС ГИА И ПРИЕМА

## **КОНКУРСЫ. ВСТУПИТЕЛЬНЫЕ ИСПЫТАНИЯ**

Образовательные организации, осуществляющие прием на программы СПО, вносят в ФИС ГИА и приема вступительные испытания, требующие у поступающих наличия определенных творческих способностей, физических и (или) психологических качеств, в таблицу «**Вступительные испытания творческой и (или) профессиональной направленности**»

### **МЕТОДИЧЕСКОЕ СОПРОВОЖДЕНИЕ**

Внесение сведений через пользовательский интерфейс ФИС ГИА и приема в защищенной сети передачи данных

### Раздел «Инструкции» Размещение на сайте ЕСРП в разделе «Инструкции» [http://priem.rustest.ru](http://priem.rustest.ru/)

Руководство пользователя Инструкции Рекомендации Сайт ЕСРП

Внесение сведений через сервис автоматизированного взаимодействия ФИС ГИА и приема с информационными системами

Описание веб-схемы XSD методов сервиса автоматизированного взаимодействия

Спецификация сервиса автоматизированного взаимодействия с информационными системами образовательных организаций

Сайт ФГБУ «ФЦТ»: [http://www.rustest.ru](http://www.rustest.ru/) Сайт ЕСРП: [http://priem.rustest.ru](http://priem.rustest.ru/) Телефон контакт-центра по вопросам ФИС ГИА и приема: +7(499)455-16-80 Электронная почта контакт-центра по вопросам ФИС ГИА и приема: [priem@rustest.ru](mailto:priem@rustest.ru)

### КОНТАКТНЫЕ ДАННЫЕ**CLID**

123557, г. Москва, улица Пресненский Вал, д.19 стр.1

### ФЕДЕРАЛЬНЫЙ ЦЕНТР ТЕСТИРОВАНИЯ **IID**

# **Спасибо за внимание !**